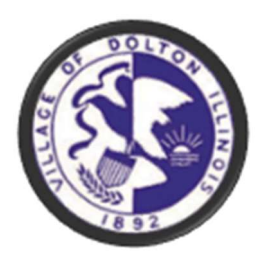

## Instructions to submit documents online

1. Select the important document(s) needed. (Save and name file)

## **Important Documents**

**Real Estate Application Escrow Affidavit Roofing Certification Tenants Rights Declaration Form** Renter Packet **Checklist For Real Estate Transfers** Checklist For As-Is Sale **Checklist For Sale** 

2. Fill-out contact information, (Your name, address. phone# etc.)

## SUBMIT YOUR APPLICATIONS BELOW

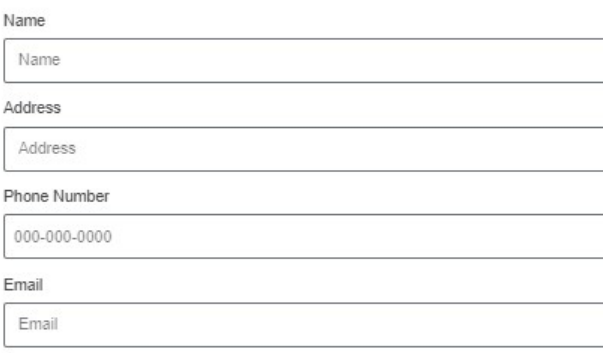

3. Check the type of document(s) that you are sending. (Include message if needed) Choose file name that you saved.

Submit Your Application (Check All That Apply)

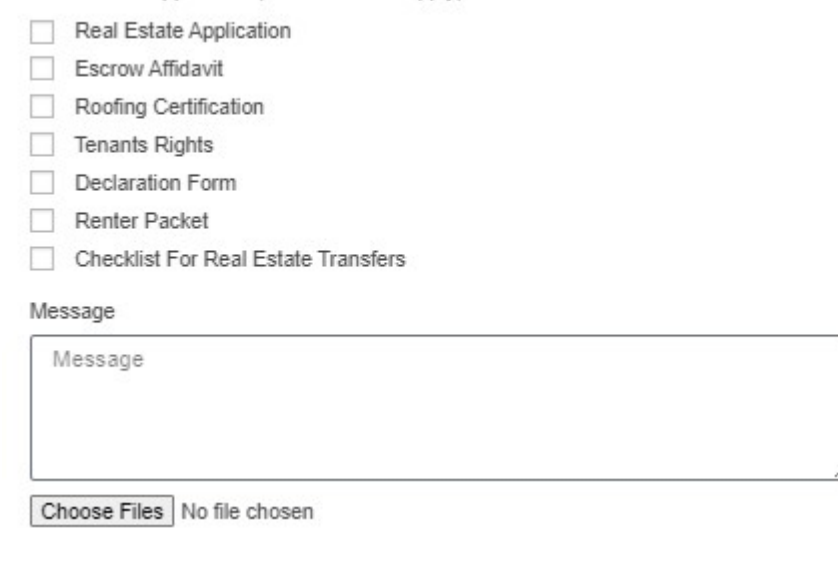

4. Click "submit" your application.

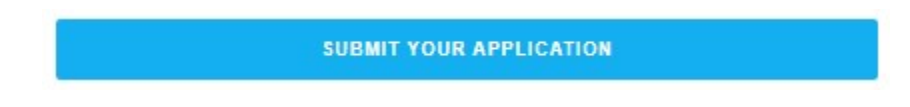

Note: Allow 24-72 business hours for a reply.